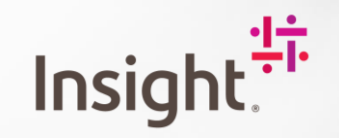

### DB Design and Tuning for Azure Synapse DB

Ted.Tasker@Insight.com Central Ohio Azure User Group

Insight Presentation 1

### Agenda

- Azure SQL DW to Synapse Analytics
- DB Massive Parallel Processing (MPP) Architecture
- MPP Execution
- Fundamentals: Table Distribution Types and Storage
- Distribution Keys and Skew
- Coding Best Practices
- Questions

### Azure Synapse Analytics

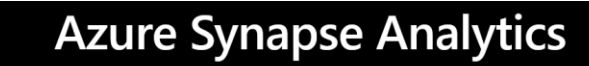

Limitless analytics service with unmatched time to insight

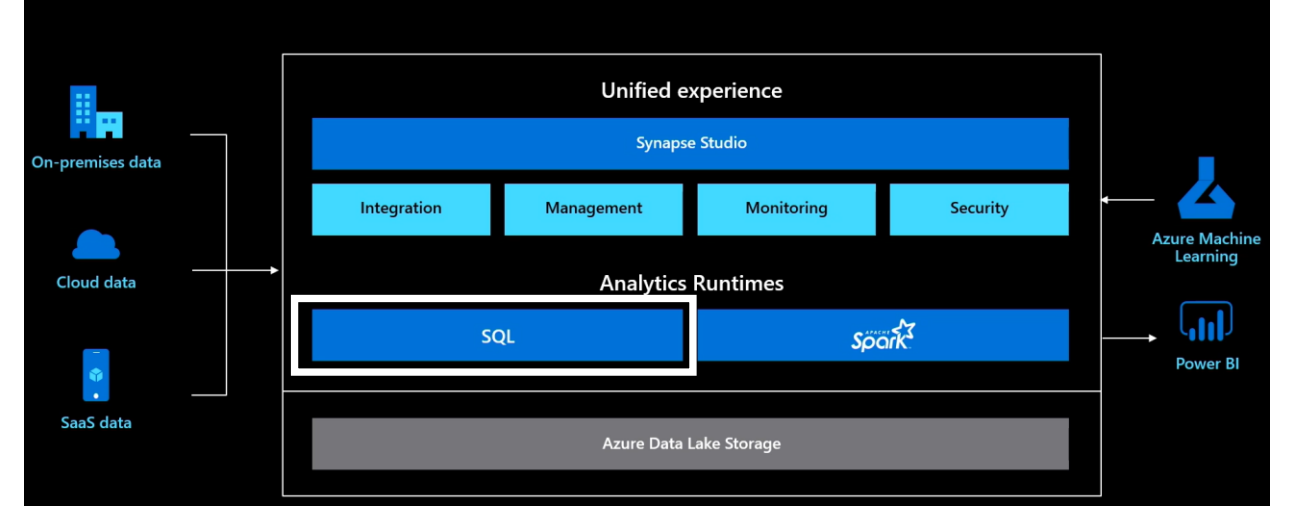

#### SQL box = Azure SQL DW

Synapse Studio is a unifying experience to bring all aspects of the modern data warehouse in to one development environment.

And simplify leveraging scalable compute and querying across Data Lake storage and the relational DB.

**This presentation focuses on SQL DB.**

### **特Insight**.

#### DB MPP Architecture

• Logical layer *No persistent data stored*

- Distributed query engine
- Data movement
- Scalable compute

• Physical layer *60 Distributions*

**特Insight** 

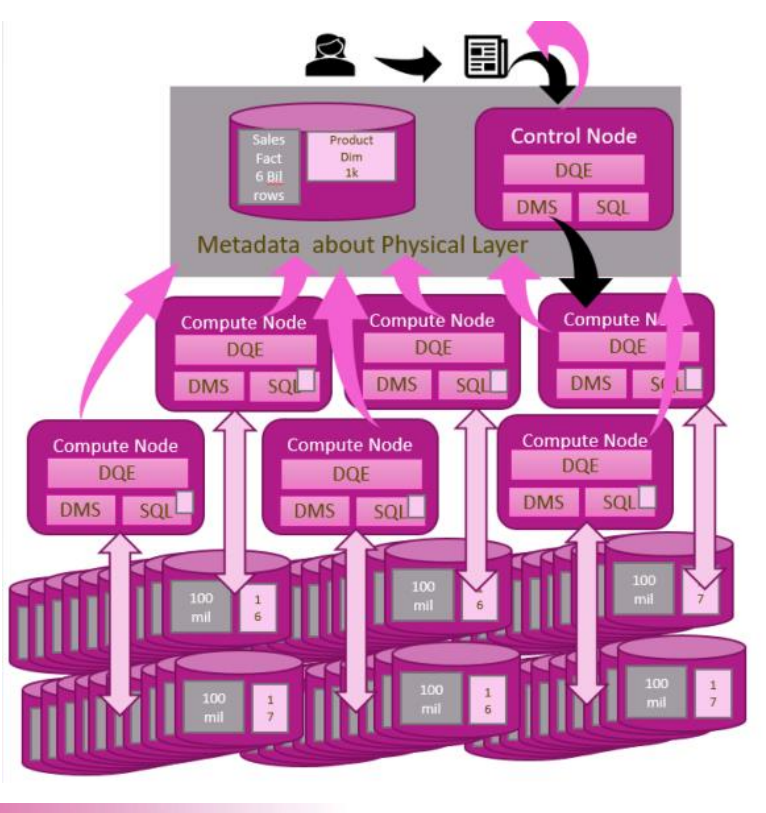

User submits a SQL query referencing tables as known at the Logical Layer.

Using meta data about how data is stored at physical layer, control node creates execution plan and sends plan to each compute node.

Execution plan is a mix of SQL and Data Movement (DMS). Each Compute Node works with a specific portion of the 60 distributions at the physical layer. If all data required for the query is not present on a Compute Node's set of data Distributions then DMS moves copies of data as needed.

omoute Ni  $DQE$ 

One arrow shown, should be 6 in diagram

Based on MPP

plan DMS uses SQL to pull data, transfers to other DMS where SQL writes data

Once data is present to answer query, each compute node executes SQL on their data

and passes back results to Control node.

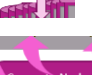

DOF<br>DMS SQL

Control node does any final aggregations and returns results to user.

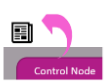

#### MPP Execution

We learned that MPP execution requires:

- 1. Control Node to determine how logical layer (queried) maps to physical layer
- 2. Control Node must determine what data needs to be moved to resolve the query
- 3. Control Node must determine the Plan to split up the work across Compute Nodes and then combine the results
- 4. Control Node sends the Plan to Compute Nodes
- 5. Compute Nodes through DMS and SQL move data temporarily across 60 Distributions
- 6. Compute Nodes SQL Server creates SQL Execution plan for each query to run
- 7. Executes and Returns Results to Control Node
- 8. Control Node does any final aggregations of results and returns to client

That is a lot of overhead, but if you are scanning and joining very large tables to perform some analytic queries it is worth it.

It is not worth it if you are looking up a single record, inserting or updating a single record.

#### **Synapse DB is for scan centric analytic workloads**.

## 特 Insight

#### MPP Execution

The right workload (SCAN CENTRIC) matters, but we can impact how much work the MPP plan has to do by being aware of:

- Fundamentals: Table Distribution Types and Storage
- Distribution Keys and Skew
- Coding Best Practices

We can also look and see how much impact we are having by using built in Data Management Views (DMVS).

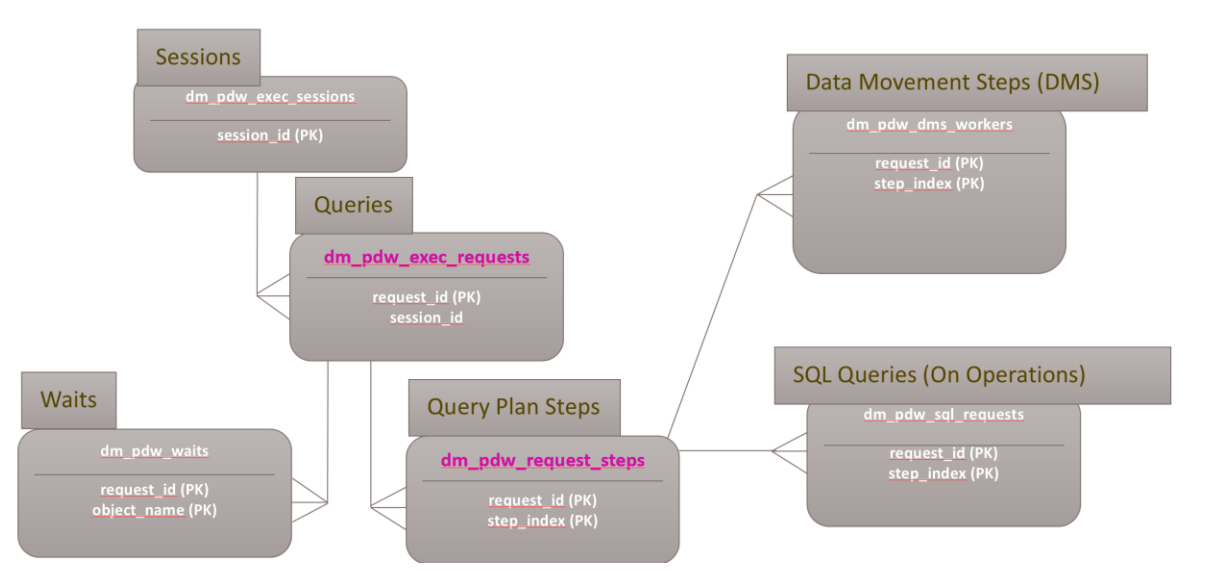

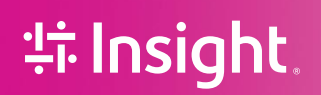

### DEMO1 – impact of default table and storage types

Additional settings \* Tags Review + create Rasics \*

Customize additional configuration parameters including collation & data source

Data source

Start with a blank SQL pool, restore from a backup or select sample data to popu

Use existing data \*

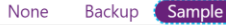

When creating Azure Synapse Analytics, go to 'Additional Settings' and select 'Sample'.

Script to the right creates 3 tables using SELECT INTO which creates tables with defaults of ROUND\_ROBIN and COLUMN CLUSTERED INDEX.

Then creates 3 tables using CREATE TABLE AS SELECT specifying the DISTRIBUTION and STORAGE. ---USING SYNAPSE DB - when created Synapse DB selected SAMPLE so got Adventure Works

```
select count(*) from salesbyregion -4,397,454select TOP 5 * from salesbyregion
  --SalesAmountPostalCodeStateProvinceCode
  --53.992300NSW
  --2181.56252300NSW
  --1000.437553131NW
  --49.9989502NV
 --2443.352300NSW
 select distinct postalcode from salesbyregion -- 635
 select count(*) from [dbo].[DimGeography] --655
 SELECT * INTO DG Def Def FROM [DimGeography] --DEFAULT DISTRIBUTION and STORAGE
CREATE TABLE DG_Rep_Heap WITH (DISTRIBUTION = REPLICATE, HEAP)
AS select * from [DimGeography]
SELECT * INTO SBR Def Def FROM salesbyregion --DEFAULT DISTRIBUTION and STORAGE
SELECT * INTO SBR2_Def_Def FROM salesbyregion --DEFAULT DISTRIBUTION and STORAGE 
CREATE TABLE SBR_Dist_CI WITH (DISTRIBUTION = HASH(postalcode), CLUSTERED
INDEX(SalesAmount))
AS select * from salesbyregion
CREATE TABLE SBR2_Dist_CI WITH (DISTRIBUTION = HASH(postalcode), CLUSTERED
INDEX(SalesAmount))
```
AS select \* from salesbyregion

### **特Insight**

 $DEMO1$  – identical SELECT statements against Default and User Defined Table Types

```
SELECT D.City, SUM(F1.SalesAmount), Count(F2.PostalCode)
FROM SBR Def Def F1
JOIN SBR2 Def Def F2 on F1.PostalCode = F2.PostalCode
JOIN DG Def Def D on D.PostalCode = F1.PostalCode
GROUP BY D.City
OPTION (LABEL = 'Query1 Table Defaults')
```

```
Default
```

```
SELECT D.City, SUM(F1.SalesAmount), Count(F2.PostalCode)
FROM SBR Dist CI F1
JOIN SBR2_Dist_CI F2 on F1.PostalCode = F2.PostalCode
JOIN DG Rep Heap D on D.PostalCode = F1.PostalCode
GROUP BY D.City
OPTION (LABEL = 'Query1 Table Specified')
```
**User Defined**

### 特 Insight

*Execute twice, eliminate caching impact on query times, and force BuildReplicatedTableCache for new Replicate table*

#### $DEMO1 -$  Pull the Results

```
--SEE ALL RESULTS
 SELECT * FROM sys.dm_pdw_exec_requests R
WHERE R. request id IN ----GET MOST RECENT EXECUIONS OF ABOVE QUERIES
 (Select max(request_id) request_id from sys.dm_pdw_exec_requests where [Label] = 'Query1 Table Defaults'
UNION
Select max(request id) request id from sys.dm pdw exec requests where [Label] = 'Query1 Table Specified')
  SELECT R. [Label], S.* FROM sys.dm pdw request Steps S
             JOIN sys.dm pdw exec requests R on S.request id = R.request id
 WHERE S. request id IN ----GET MOST RECENT EXECUIONS OF ABOVE QUERIES
 (Select max(request id) request id from sys.dm pdw exec requests where [Label] = 'Query1 Table Defaults'
 UNTON
 Select max(request id) request id from sys.dm pdw exec requests where [Label] = 'Query1 Table Specified')
 ORDER BY 1,3
--SEE KEY RESULT COLUMNS
  SELECT R. [Label], S. step_index, operation_type, location_type, s. total_elapsed_time, row_count FROM
sys.dm_pdw_request_Steps S
             JOIN sys.dm_pdw_exec_requests R on S.request_id = R.request_id
 WHERE S. request id IN ----GET MOST RECENT EXECUIONS OF ABOVE QUERIES
 (Select max(request id) request id from sys.dm pdw exec requests where [Label] = 'Query1 Table Defaults'
 UNION
 Select max(request id) request id from sys.dm pdw exec requests where [Label] = 'Query1 Table Specified')
ORDER BY 1,2
```
### 特 Insight

#### DEMO1 – Results

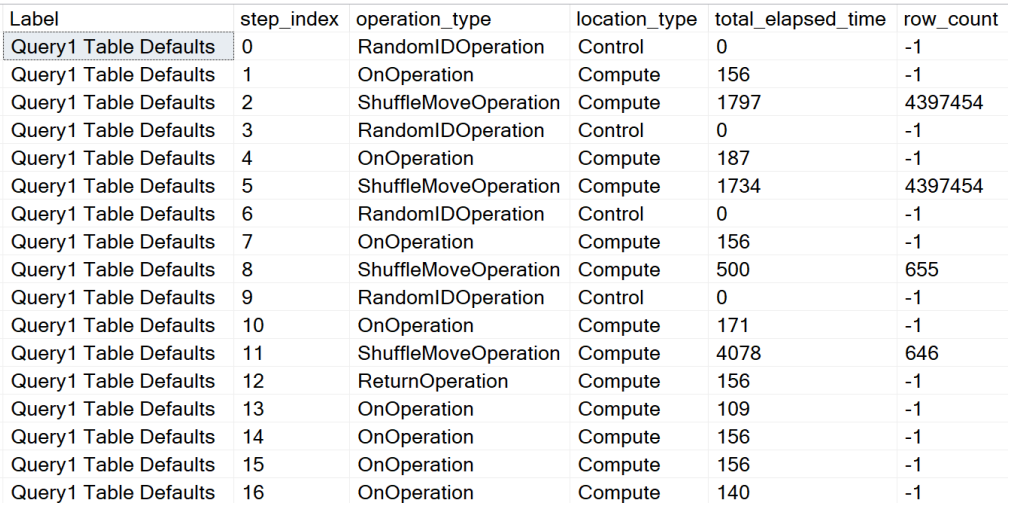

#### **Default**

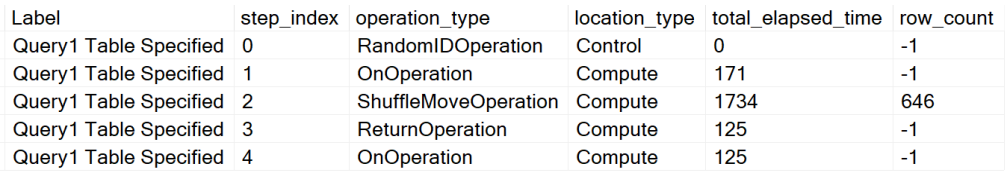

#### **User Defined**

### **禁lnsight**.

### Agenda

- Azure SQL DW to Synapse Analytics
- DB Massive Parallel Processing (MPP) Architecture
- MPP Execution
- **Fundamentals: Table Distribution Types and Storage**
- **Distribution Keys and Skew**
- **Coding Best Practices**
- Questions

### Table DISTRIBUTION and STORAGE TYPE

#### • HASH

**:# Insight:** 

distributed across 60 buckets based on byte pattern, all like values go to same bucket

#### • **ROUND\_ROBIN**

distributed randomly and evenly across 60 buckets

• REPLICATE distributed ROUND\_ROBIN but on first query full copy to each COMPUTE NODE (repeated whenever changed)

#### • **COLUMN CLUSTERED INDEX**

table data stored as COLUMN COMPRESSED. Up to 15x compression. Fast query on nonstrings.

- CLUSTERED INDEX Row storage, rows physically stored ordered by CI Column(s). Can help limit range scans.
- HEAP

Row storage, no ordering. Fast writes. Good for small tables.

#### **BOLD = DEFAULTS**

### Why not always use defaults  $\frac{1}{\sqrt{2}}$  Sales PK

#### • **ROUND\_ROBIN**

This is fine if your large table is only ever joined to small replicate tables.

If it is ever joined to HASH table, or another ROUND\_ROBIN table must move to satisfy the join.

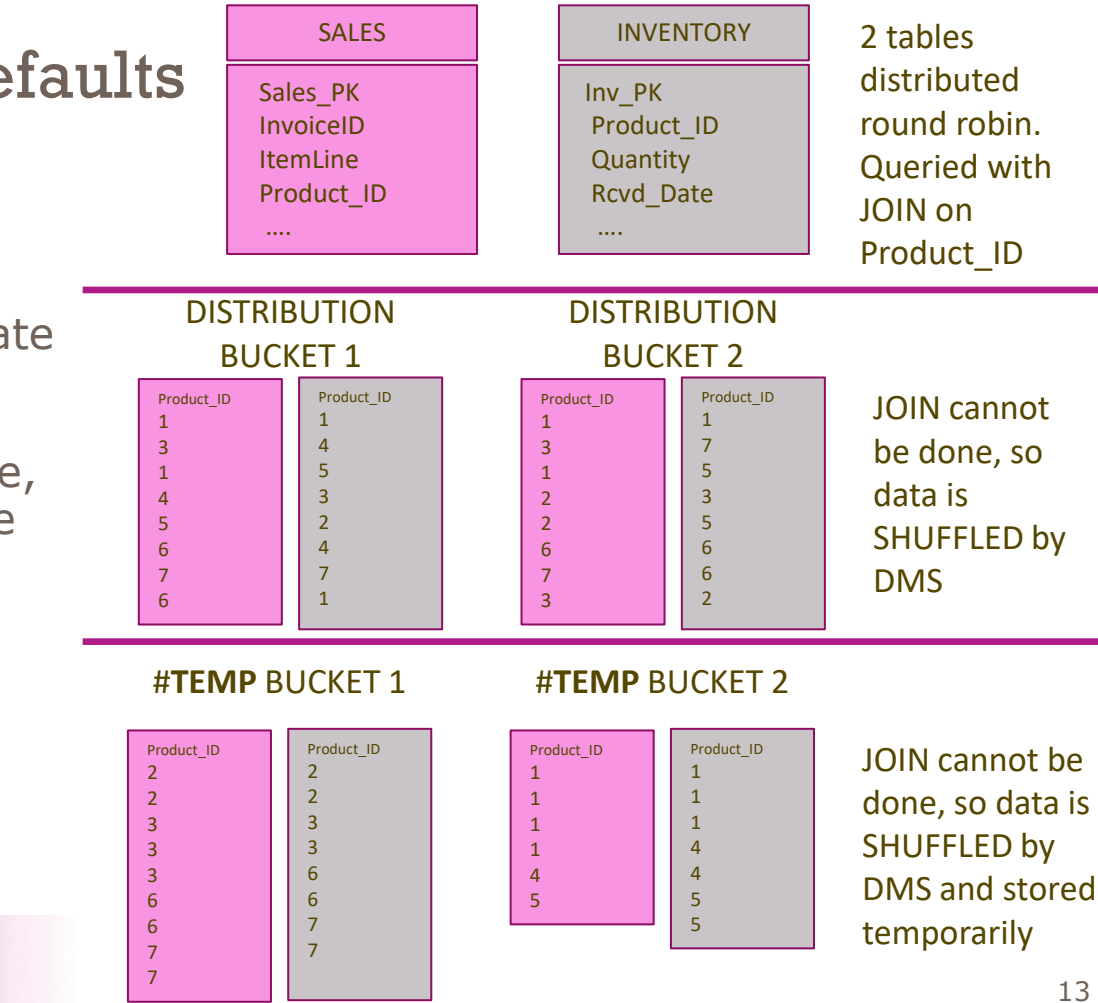

#### Why not always use defaults

• **COLUMN CLUSTERED INDEX** table data stored as COLUMN COMPRESSED. Up to 15x compression. Fast query on nonstrings.

String values in WHERE clause need uncompressed Column Store to evaluate. Numeric in WHERE uses metadata in Column Store pages to determine if any values meet criteria.

CCI is not always best choice, watch for STRING criteria small tables.

**特Insight** 

#### Asdasdasdasd saddsad 23213 1223 dsadasadadd 12123213123 `1djflsjdl dasdlasjdl dsadas dsadad dsad 11111 1 Asdasdasdasd saddsad 23213 1223 dsadasadadd 12123213123 `1djflsjdl dasdlasjdl dsadas dsadad dsad 11111 1 Asdasdasdasd saddsad 23213 1223 dsadasadadd 12123213123 `1djflsjdl dasdlasjdl dsadas dsadad dsad 11111 1 Asdasdasdasd saddsad 23213 1223 dsadasadadd 12123213123 `1djflsjdl dasdlasjdl dsadas dsadad dsad 11111 1 Asdasdasdasd saddsad 23213 1223 dsadasadadd 12123213123 `1djflsjdl dasdlasjdl dsadas dsadad dsad 11111 1 Asdasdasdasd saddsad 23213 1223 dsadasadadd 12123213123 `1djflsjdl dasdlasjdl dsadas dsadad dsad 11111 1 Asdasdasdasd saddsad 23213 1223 dsadasadadd 12123213123 `1djflsjdl dasdlasjdl dsadas dsadad dsad 11111 1 Asdasdasdasd saddsad 23213 1223 dsadasadadd 12123213123 `1djflsjdl dasdlasjdl dsadas dsadad dsad 11111 1 Asdasdasdasd saddsad 23213 1223 dsadasadadd 12123213123 `1djflsjdl dasdlasjdl dsadas dsadad dsad 11111 1 Asdasdasdasd saddsad 23213 1223 dsadasadadd 12123213123 `1djflsjdl dasdlasjdl dsadas dsadad dsad 11111 1 Asdasdasdasd saddsad 23213 1223 dsadasadadd 12123213123 `1djflsjdl dasdlasjdl dsadas dsadad dsad 11111 1 : 1111 Asia das das das das divintas da literatura.<br>1111 havi habas das da literaturas da 121322223 . asda saddsad 23213 1223 dsadasadadd 12123213123 `1djflsjdl dasdlasjdl dsadas dsadad dsad 11111 i<br>1asd saddsad 23213 1223 dsadasadadd 12123213123 `1djflsjdl dasdlasjdl dsadas dsadad dsad 11111 i Asdasdasdasd saddsad 23213 1223 dsadasadadd 12123213123 `1djflsjdl dasdlasjdl dsadas dsadad dsad 11111 1 Asdasdasdasd saddsad 23213 1223 dsadasadadd 12123213123 `1djflsjdl dasdlasjdl dsadas dsadad dsad 11111 1 Asdasdasdasd saddsad 23213 1223 dsadasadadd 12123213123 `1djflsjdl dasdlasjdl dsadas dsadad dsad 11111 1 Asdasdasdasd saddsad 23213 1223 dsadasadadd 12123213123 `1djflsjdl dasdlasjdl dsadas dsadad dsad 11111 1 Asdasdasdasd saddsad 23213 1223 dsadasadadd 12123213123 `1djflsjdl dasdlasjdl dsadas dsadad dsad 11111 1 Asdasdasdasd saddsad 23213 1223 dsadasadadd 12123213123 `1djflsjdl dasdlasjdl dsadas dsadad dsad 11111 1 Asdasdasdasd saddsad 23213 1223 dsadasadadd 12123213123 `1djflsjdl dasdlasjdl dsadas dsadad dsad 11111 1 Asdasdasdasd saddsad 23213 1223 dsadasadadd 12123213123 `1djflsjdl dasdlasjdl dsadas dsadad dsad 11111 1 Data comes in as rows and is compressed in batches 1 million Row Group Column Store Compressed data smaller space, faster reads. CCI end up being a mix of Column Compressed and row storage. A billion compressed rows and 900 thousand row still beneficial. Small table under 60 million (60

buckets) never autocompressed, needs ALTER INDEX executed.

### Choosing a Distribution Key

- Three Basic Rules
	- Avoid Data Skew
	- Minimize Data Movement (JOINS, GROUP BY)
	- Provide Balanced Execution
- Choose a column that
	- Has a high number of distinct values
	- Is defined as NOT NULL
	- Doesn't contain dominating values

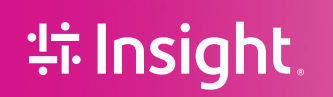

#### Minimize Data Movement

- More important than skew
- Movement can re-introduce skew
- Pay close attention to:
	- Distributed tables that self-join
	- Distributed tables that join to each other
	- Outer joins check for compatibility or convert
- Where possible:
	- Ensure the join contains the distribution key

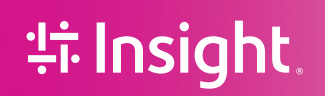

## Sales Table – Distributed by Item

#### What are the top 10 bestselling items? What are the top selling store?

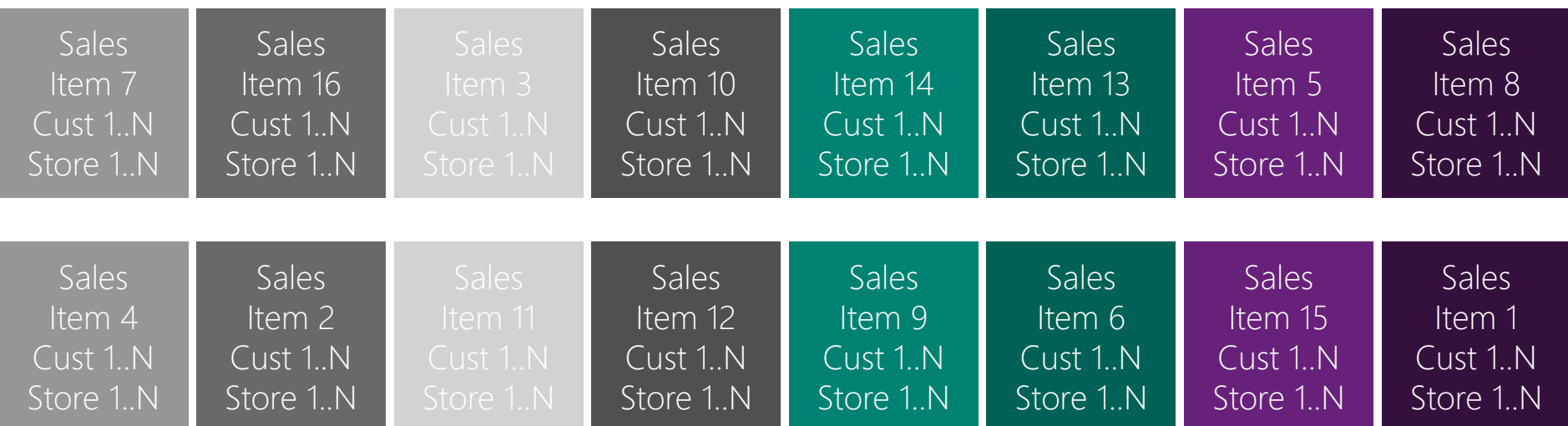

How many sales of item 3 did we have?

## Sales Table – Distributed by Store

#### What are the top 10 bestselling items? Which is the top selling store?

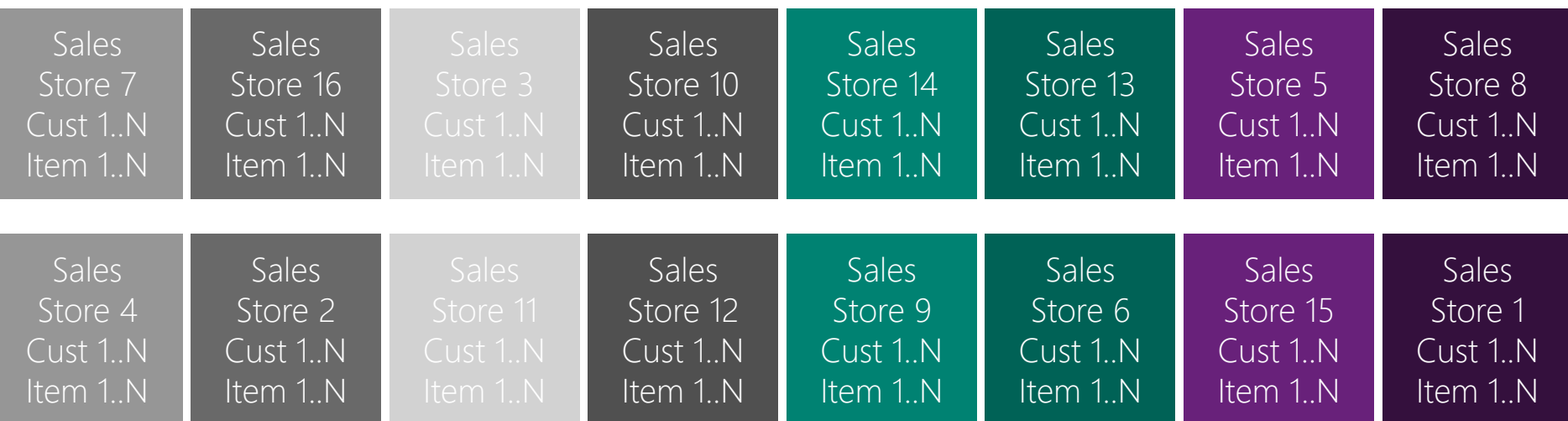

**There are 60 Distributions.**

**Consider that most chains have far more items than they do stores**.

#### Minimize Data Movement

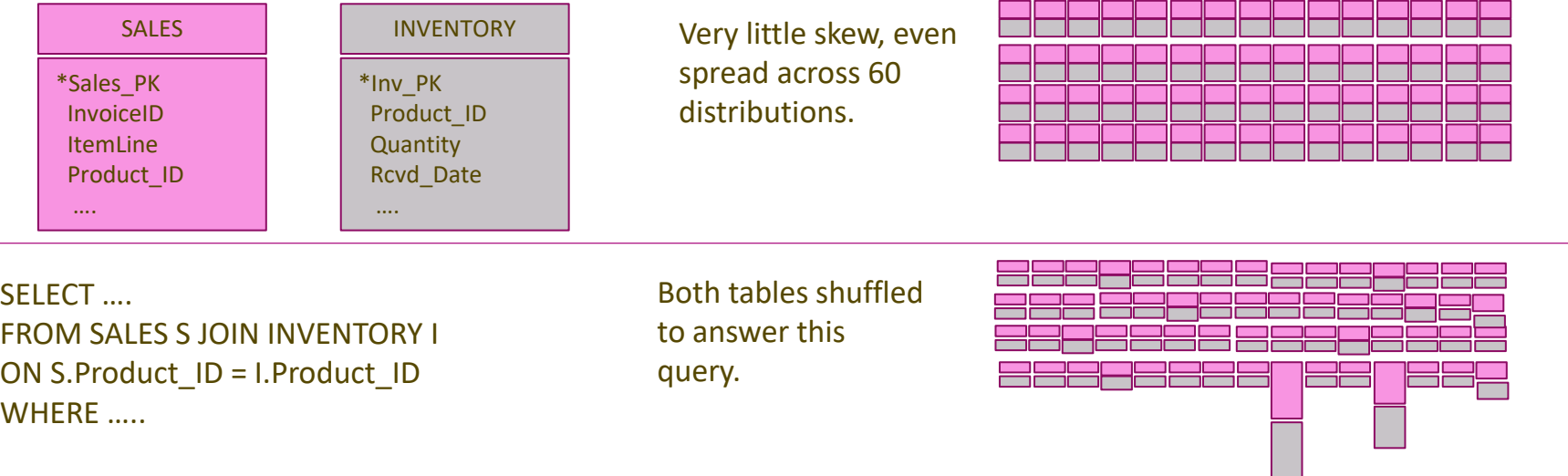

1. If frequent join on Product\_ID then better to just DISTRIBUTE table regardless of skew.

2. If workload is mainly queries of individual tables (SALES,INVENTORY) joined to REPLICATE then top.

3. Even if 2 is true, if 100 billion rows maybe distribute with skew to avoid shuffle (as 2 has no shuffle either way)

### **特Insight**

#### Coding Best Practices

- Never use "SELECT \* INTO" always use CREATE TABLE so you control table distribution and storage.
- Never CREATE TABLE and then do an INSERT always use (CTAS) CREATE TABLE AS SELECT non logged operation and runs fully parallelized.
- Avoid directly doing large volumes of INSERT, UPDATE,DELETE consider using CTAS

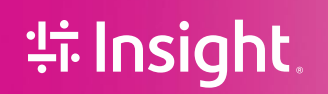

## CTAS – Small Table "Insert"

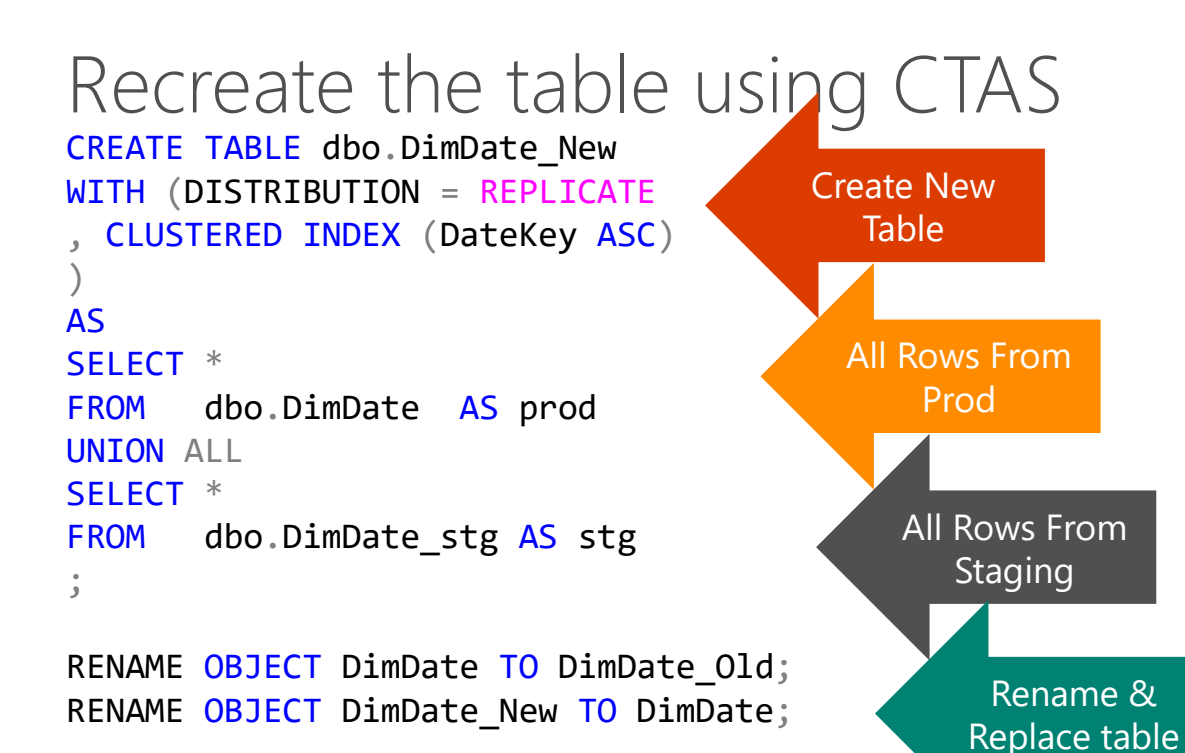

CREATE TABLE dbo.DimProduct\_upsert WITH (Distribution=HASH(ProductKey) , CLUSTERED INDEX (ProductKey) ) AS -- Update SELECT s.ProductKey , s.EnglishProductName , s.Color FROM dbo.DimProduct p JOIN dbo.stg DimProduct s ON p.ProductKey = s.ProductKey UNION ALL--Keep rows that do not exist in stage SELECT p.ProductKey , p.EnglishProductName , p.Color FROM dbo.DimProduct p LEFT JOIN dbo.stg DimProduct s  $ON$  p.ProductKey = s.ProductKey WHERE **S.ProductKey IS NULL** UNION ALL--Inserts SELECT s.ProductKey , s.EnglishProductName , s.Color FROM dbo.DimProduct p RIGHT JOIN dbo.stg DimProduct s  $ON$  p. ProductKey = s. ProductKey WHERE p.ProductKey IS NULL

# CTAS Upsert

Performance **Optimisation** Code is less maintainable

#### DEMO2 – ROUND\_ROBIN single table query Try these at home (or in the cloud rather) depends on executing code from demo 1

```
-------ROUND ROBIN fine against one table
-1ASELECT SUM(F1.SalesAmount)
FROM SBR Def Def F1
OPTION (LABEL = 'Query2 Single Table Defaults')
```

```
SELECT SUM(F1.SalesAmount)
FROM SBR Dist CI F1
OPTION (LABEL = 'Query2 Single Table Specified')
```

```
--1B
```
**特Insight** 

```
--SEE KEY RESULT COLUMNS
SELECT R.[Label],S.step_index,operation_type,location_type,s.total_elapsed_time,row_count FROM sys.dm_pdw_request_Steps S
            JOIN sys.dm pdw exec requests R on S.request id = R.request idWHERE S. request id IN ---- GET MOST RECENT EXECUIONS OF ABOVE OUERIES
(Select max(request_id) request_id from sys.dm_pdw_exec_requests where [Label] = 'Query2 Single Table Defaults'
UNTON
Select max(request id) request id from sys.dm pdw exec requests where [Label] = 'Query2 Single Table Specified')
ORDER BY 1,2
```
ROUND\_ROBIN same number steps as HASH table, when single table and no group by

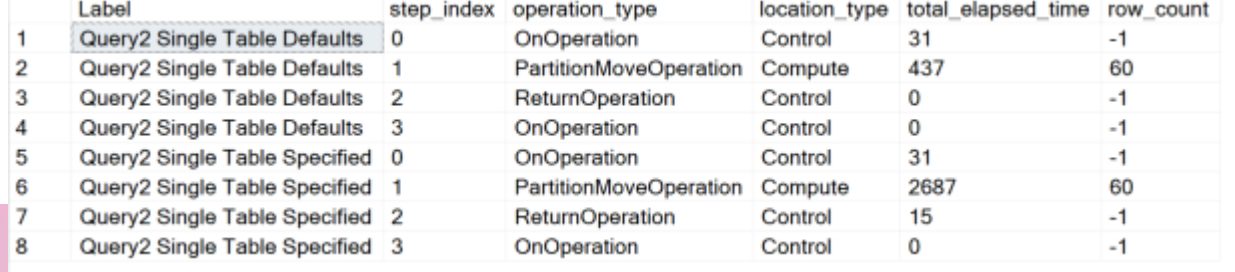

#### DEMO2 – look at CCI compressed rows

```
--2ASELECT t.name AS TableObjectName
,SUM(rg.total_rows - rg.deleted_rows) AS DELTAStoreRowCount
,SUM(CASE
WHEN rg.state desc = 'OPEN' THEN rg.total rows - rg.deleted rows
ELSE 0
END) AS DELTAStoreOpenCount
,SUM(CASE
WHEN rg.state desc = 'CLOSED' THEN rg.total rows - rg.deleted rows
ELSE 0
END) AS DELTAStoreClosedCount
,SUM(CASE
WHEN rg.state desc = 'COMPRESSED' THEN rg.total rows - rg.deleted rows
ELSE 0
END) AS DELTAStoreCompressedCount
,MIN(CASE WHEN rg.state desc = 'OPEN' THEN rg.created time ELSE NULL END) DELTAStoreMinOpenedDate
,MAX(CASE WHEN rg.state_desc = 'COMPRESSED' THEN rg.created_time ELSE NULL END) DELTAStoreMaxCompressedDate
FROM sys.tables t
JOIN sys.indexes i ON t.object_id = i.object_id<br>JOIN sys.pdw index mappings im ON i.object id = im.object id
JOIN sys.pdw_index_mappings im<br>AND i.index id = im.index id
AND i.index id
JOIN sys.pdw nodes indexes ni ON im.physical name = ni.name
AND \text{ im.index id} = \text{ni.index id}JOIN sys.dm pdw nodes db column store row group physical stats rg ON ni.object id = rg.object id
AND ni.distribution id = rg.distribution id
WHERE t.name in ('SBR Def Def', 'SBR2 Def Def', 'DG Def Def')
group by t.name
```
#### After compressing on next slides tables look like this:

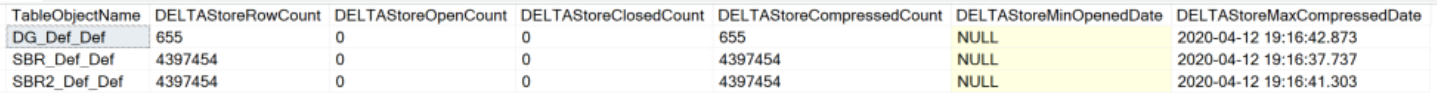

### **特Insight**

#### DEMO2 – look at CCI compressed rows –Part 2

---------------------------------------- --2B --compress ALTER INDEX ALL ON dbo.SBR Def Def REBUILD; ALTER INDEX ALL ON dbo.SBR2 Def Def REBUILD; ALTER INDEX ALL ON dbo.DG Def Def REBUILD; --rerun 2a

--3A lets execute against compressed SELECT D.City,SUM(F1.SalesAmount),Count(F2.PostalCode) FROM SBR Def Def F1 JOIN SBR2 Def Def F2 on F1.PostalCode = F2.PostalCode JOIN DG\_Def\_Def D on D.PostalCode = F1.PostalCode GROUP BY D.City OPTION (LABEL = 'Query1 Table Defaults Compressed')

--3B

SELECT \* FROM sys.dm\_pdw\_exec\_requests R WHERE R.request id IN ----GET MOST RECENT EXECUIONS OF ABOVE QUERIES (Select max(request\_id) request\_id from sys.dm\_pdw\_exec\_requests where [Label] = 'Query1 Table Defaults' UNION Select max(request id) request id from sys.dm pdw exec requests where [Label] = 'Ouery1 Table Defaults Compressed')

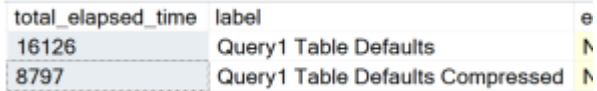

Significant performance boost once compressed

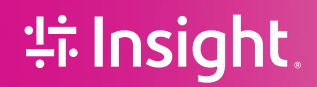

#### DEMO2 – look at SKEW

```
--3C look at skew
 --remember we distributed by postal code lets see how even the spread
 select p.row count, nt.name
FROM sys.tables t 
JOIN sys.pdw table mappings m ON t.object id = m.object id
    JOIN sys.pdw nodes tables nt ON nt.name = m.physical name
JOIN [sys]. [dm pdw nodes db partition stats] pON p.object id = nt.object id
AND p.pdw node id = nt.pdw node idAND p.distribution id = nt.distribution idwhere t.name = 'SBR Dist CI'
order by 1
```
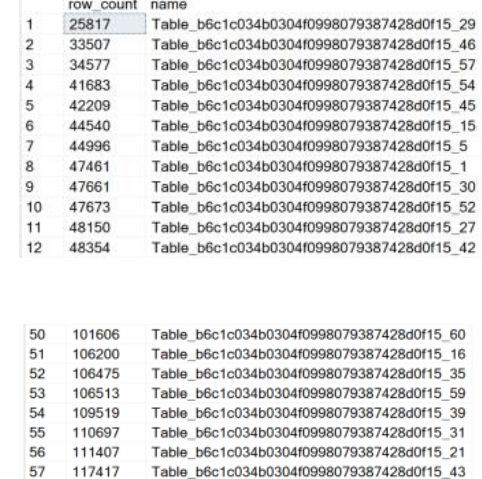

121087

125291

127226

59

60

Table b6c1c034b0304f0998079387428d0f15 34

Table b6c1c034b0304f0998079387428d0f15 44

Table b6c1c034b0304f0998079387428d0f15 9

Not very even distribution, smallest bucket has 25k largest 127k.

1 query would be 5 times longer than the fastest. Probably doesn't matter on 4 million rows, but big impact if this much skew on billions of rows.

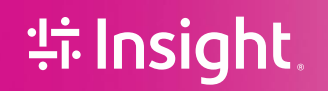

#### BuildReplicatedTableCache - Expensive

#### MSFT recommends Replicate table if under 2GB in size.

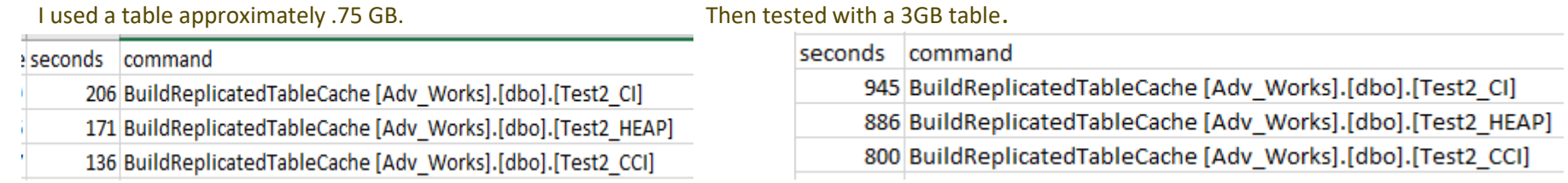

When ran two in parallel (meaning query with 2 table references after a change) saw a 40% increase in time for the BuildReplicateTableCache. Higher DWCU did not impact build time.

select H.ID, H.Request\_ID, count(C.request\_id) from Test2\_Base H join Test2\_CCI C on H.Request\_ID = C.Request\_id group by H.ID, H.Request\_ID

#### During BRTC – 21 seconds first time After BRTC 6.8 Seconds

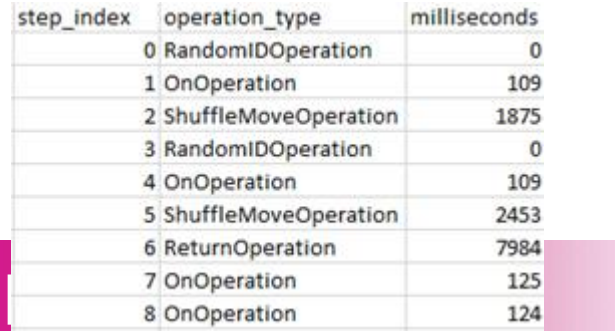

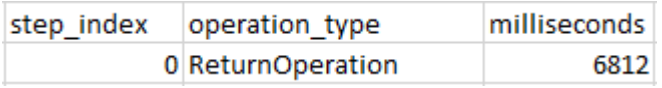